# The SAMR Model: Technological Integration into Higher Education

Ruben R. Puentedura, Ph.D.

Tech acts as a direct tool substitute, with functional improvement

**Substitution** Tech acts as a direct tool substitute, with no functional change

Redefinition Tech allows for the creation of new tasks, previously inconceivable

Modification Tech allows for significant task redesign Transformation

# Augmentation

Ruben R. Puentedura, As We May Teach: Educational Technology, From Theory Into Practice. (2009)

# Augmentation Tech acts as a direct tool substitute, with functional improvement

### Substitution

Tech acts as a direct tool substitute, with no functional change

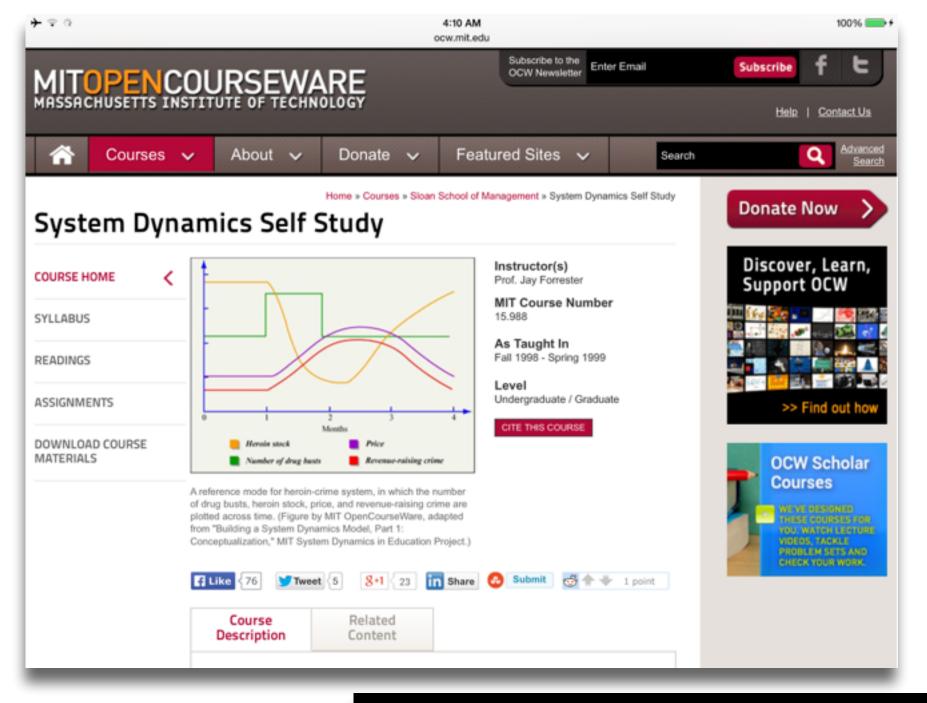

4.1 The Unperturbed Carbon Cycle: Stocks and Flows

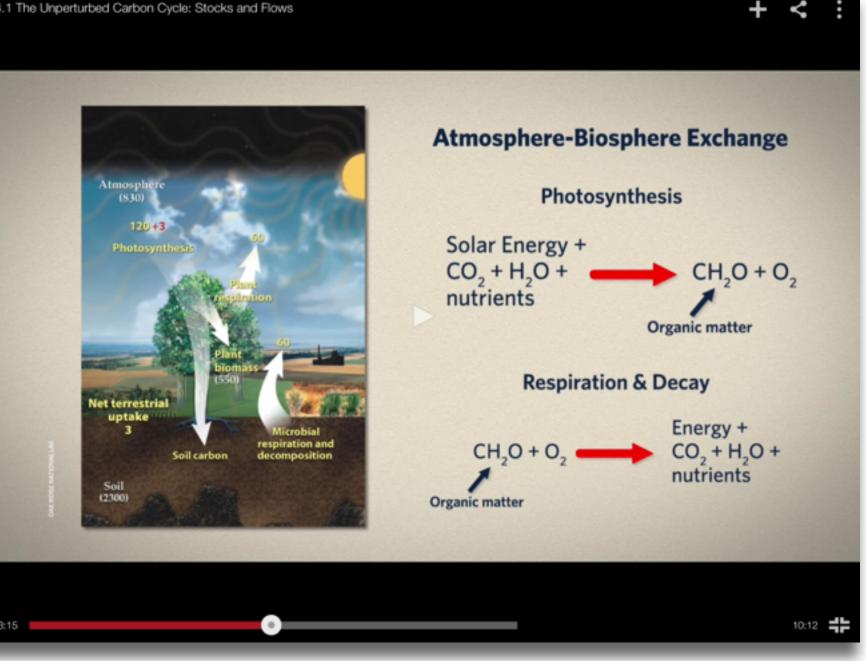

# Modification Tech allows for significant task redesign

### Augmentation

Tech acts as a direct tool substitute, with functional improvement

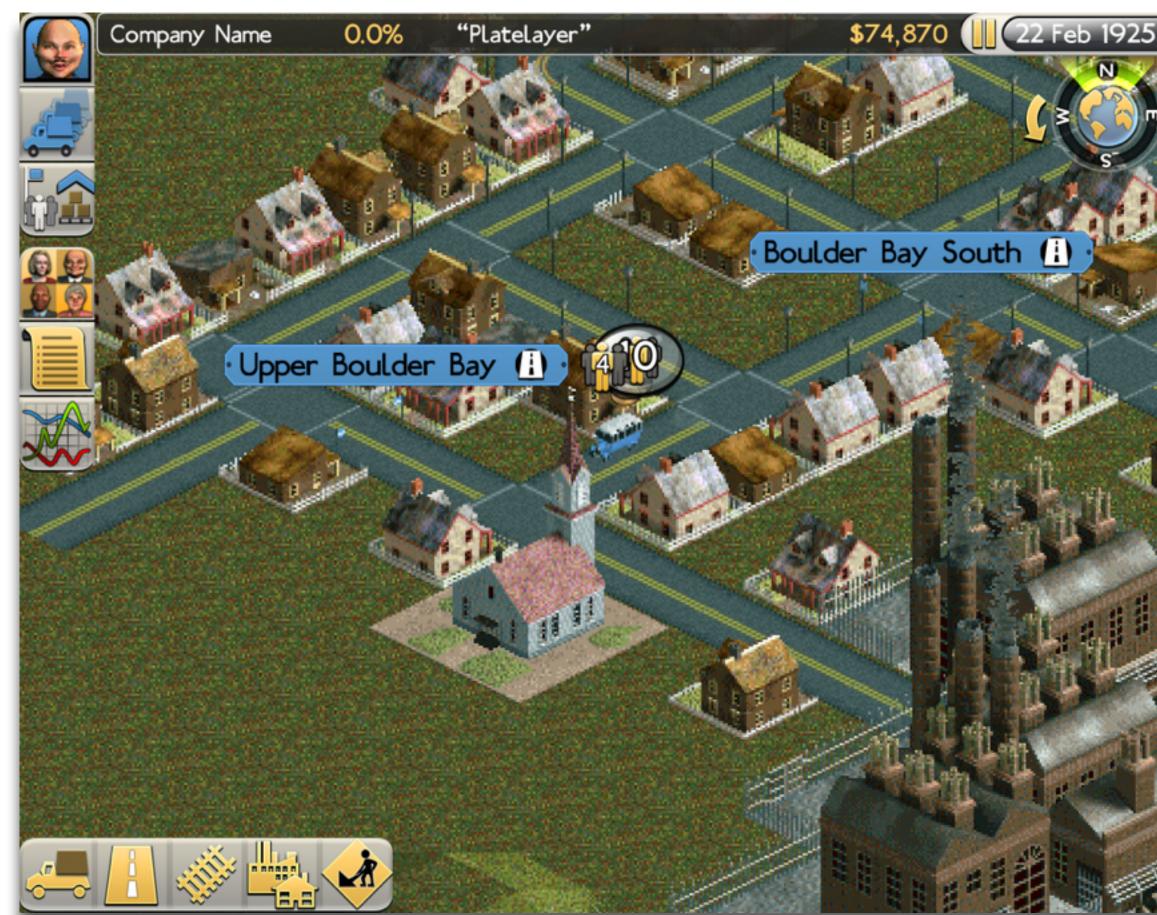

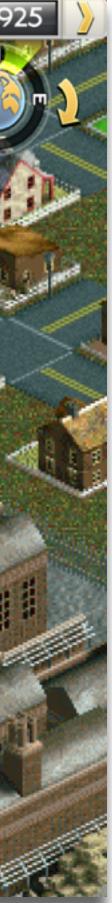

### Modification

Tech allows for significant task redesign

Augmentation Tech acts as a direct tool substitute, with functional improvement

Substitution Tech acts as a direct tool substitute, with no functional change

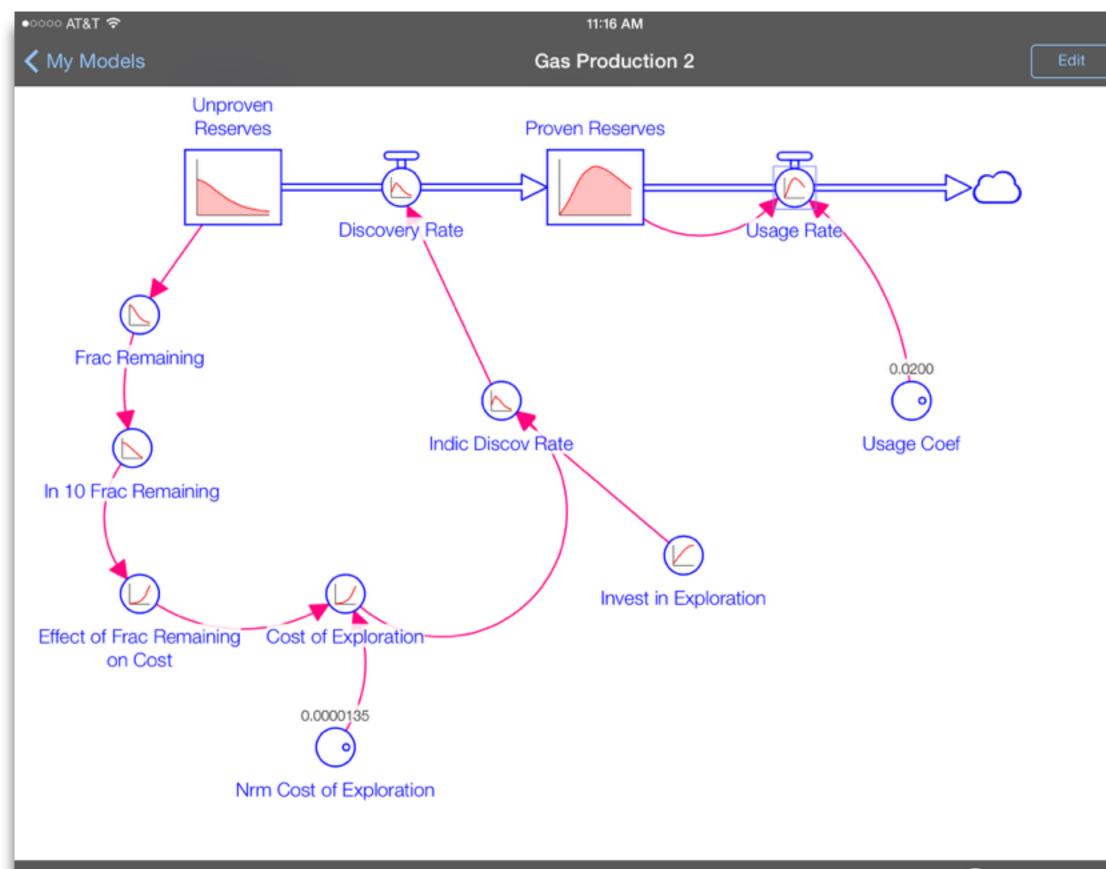

Done

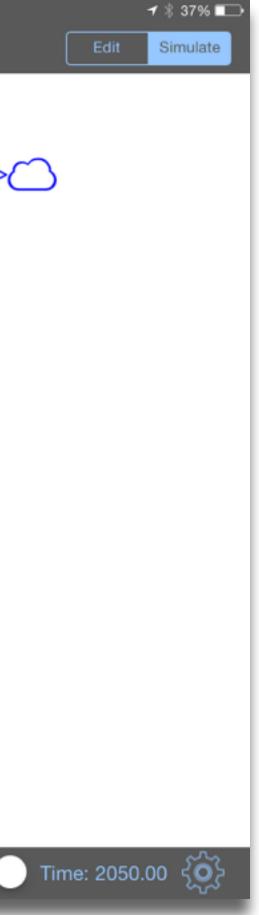

# Modification Tech allows for significant task redesign

# Augmentation Tech acts as a direct tool substitute, with functional improvement

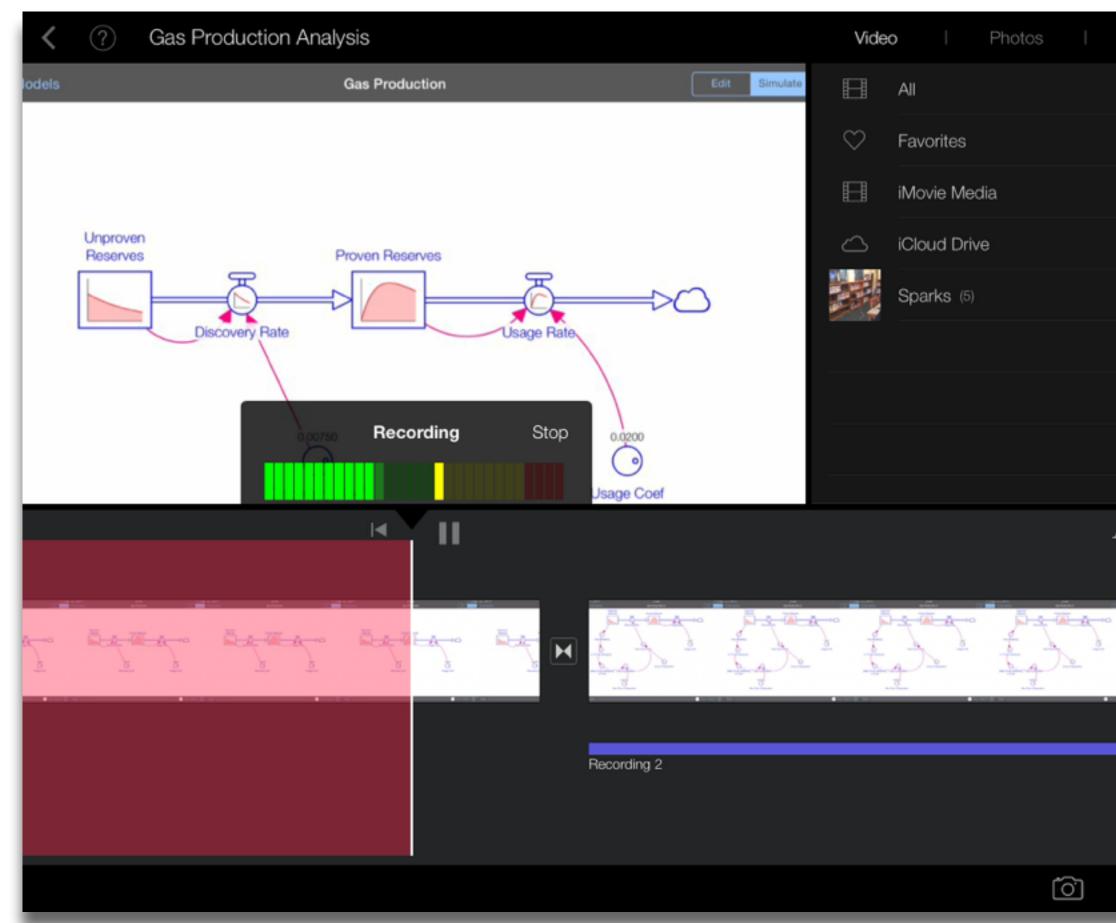

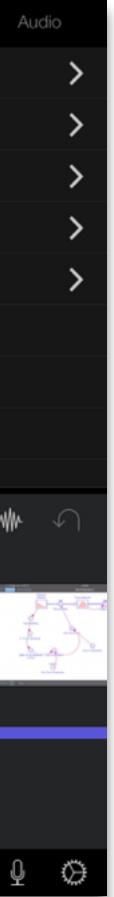

| Meta-analysis                                      | Number<br>of<br>studies | ES type    | Mean<br>ES | SE   |
|----------------------------------------------------|-------------------------|------------|------------|------|
| Bangert-Drowns (1993)                              | 19                      | Missing    | 0.27       | 0.11 |
| Bayraktar (2000)                                   | 42                      | Cohen's d  | 0.27       | 0.05 |
| Blok, Oostdam,<br>Otter, and<br>Overmaat<br>(2002) | 25                      | Hedges's g | 0.25       | 0.06 |
| Christmann and<br>Badgett (2000)                   | 16                      | Missing    | 0.13       | 0.05 |
| Fletcher-Flinn<br>and Gravatt<br>(1995)            | 120                     | Glass's ∆  | 0.24       | 0.05 |
| Goldberg, Rus-<br>sell, and Cook<br>(2003)         | 15                      | Hedges's g | 0.41       | 0.07 |
| Hsu (2003)                                         | 25                      | Hedges's g | 0.43       | 0.03 |
| Koufogiannakis<br>and Wiebe<br>(2006)              | 8                       | Hedges's g | -0.09      | 0.19 |
| Kuchler (1998)                                     | 65                      | Hedges's g | 0.44       | 0.05 |
| Kulik and Kulik<br>(1991)                          | 239                     | Glass's ∆  | 0.30       | 0.03 |
| Y. C. Liao<br>(1998)                               | 31                      | Glass's ∆  | 0.48       | 0.05 |
| YI. Liao and<br>Chen (2005)                        | 21                      | Glass's ∆  | 0.52       | 0.05 |
| Y. K. C. Liao<br>(2007)                            | 52                      | Glass's ∆  | 0.55       | 0.05 |

|                                                   | Number<br>of |                                               | Mean  |      |
|---------------------------------------------------|--------------|-----------------------------------------------|-------|------|
| Meta-analysis                                     | studies      | ES type                                       | ES    | SE   |
| Michko (2007)                                     | 45           | Hedges's g                                    | 0.43  | 0.07 |
| Onuoha (2007)                                     | 35           | Cohen's d                                     | 0.26  | 0.04 |
| Pearson, Ferdig,<br>Blomeyer, and<br>Moran (2005) | 20           | Hedges's g                                    | 0.49ª | 0.11 |
| Roblyer, Castine,<br>and King<br>(1988)           | 35           | Hedges's g                                    | 0.31  | 0.05 |
| Rosen and Salo-<br>mon (2007)                     | 31           | Hedges's g                                    | 0.46  | 0.05 |
| Schenker (2007)                                   | 46           | Cohen's d                                     | 0.24  | 0.02 |
| Soe, Koki, and<br>Chang (2000)                    | 17           | Hedges's g<br>and<br>Pearson's r <sup>a</sup> | 0.26ª | 0.05 |
| immerman<br>and Kruepke<br>(2006)                 | 114          | Pearson's r <sup>a</sup>                      | 0.24  | 0.03 |
| Forgerson and<br>Elbourne<br>(2002)               | 5            | Cohen's d                                     | 0.37  | 0.16 |
| Waxman, Lin,<br>and Michko<br>(2003)              | 42           | Glass's ∆                                     | 0.45  | 0.14 |
| Yaakub (1998)                                     | 20           | Glass's $\Delta$<br>and g                     | 0.35  | 0.05 |
| Zhao (2003)                                       | 9            | Hedges's g                                    | 1.12  | 0.26 |

a. Converted to Cohen's d.

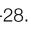

# SAMR and the Use of Tablets in Education

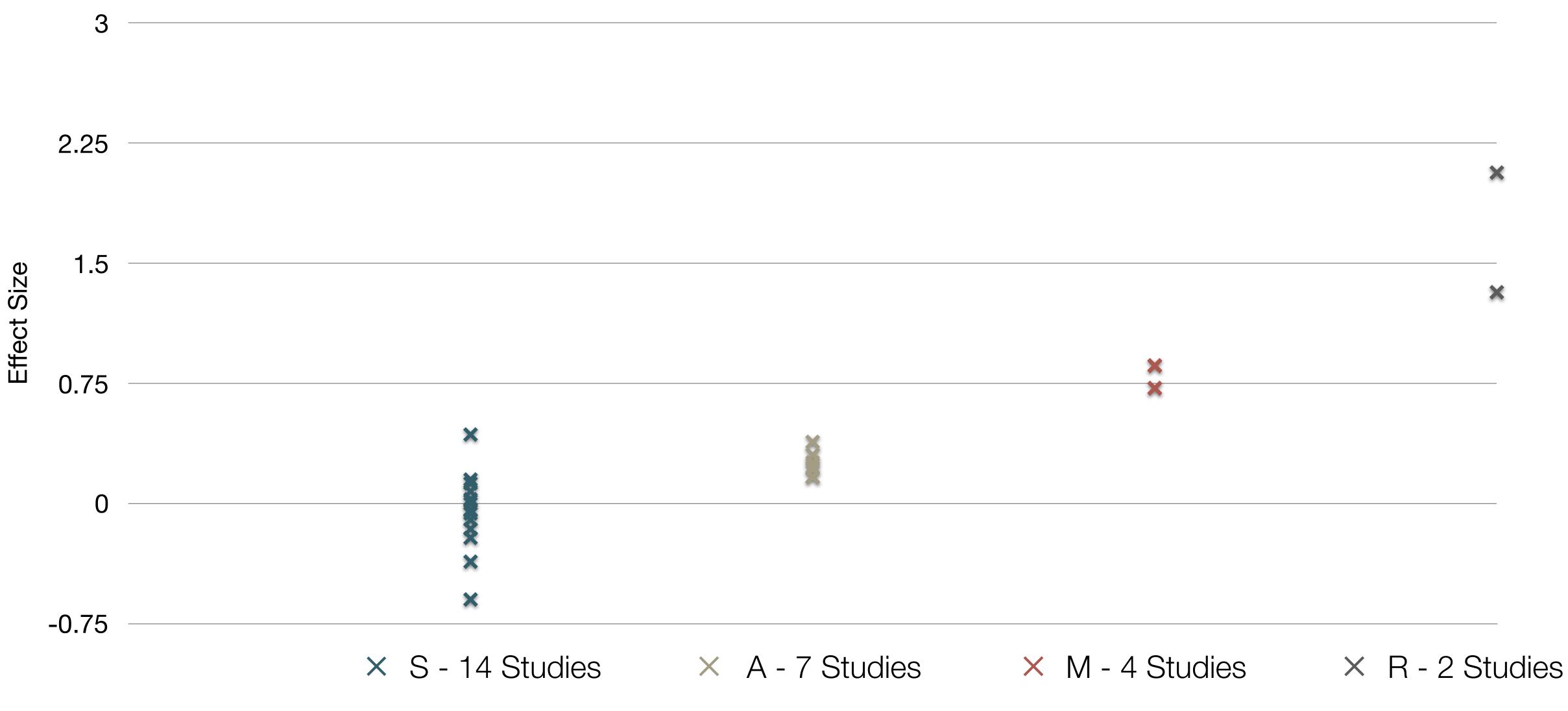

Tamim, R.M., Borokhovski, E., Pickup, D., Bernard, R.M. & El Saadi, L. "Tablets for Teaching and Learning: A Systematic Review and Meta-Analysis." Commonwealth of Learning (COL) (2015).

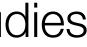

| Social           | Mobility                                    | Visualization                                                  | Storytelling                              | Gaming         |
|------------------|---------------------------------------------|----------------------------------------------------------------|-------------------------------------------|----------------|
| 200,000<br>years | 70,000<br>years                             | 40,000<br>years                                                | 17,000<br>years                           | 8,000<br>years |
| <image/>         |                                             |                                                                |                                           |                |
|                  | Ruben R. Puentedura, "Technology In Educati | on: The First 200,000 Years" The NMC Perspective Series: Ideas | that Matter. NMC Summer Conference, 2012. |                |

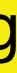

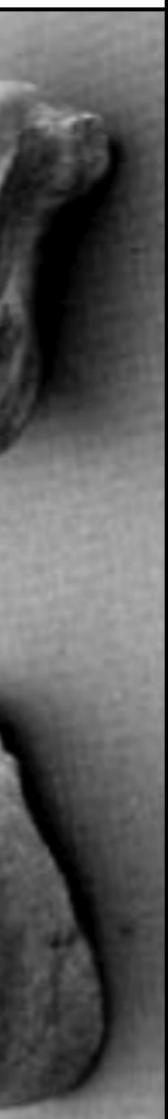

| Social           | Mobility        | Visualization   | Storytelling    | Gaming         |
|------------------|-----------------|-----------------|-----------------|----------------|
| 200,000<br>years | 70,000<br>years | 40,000<br>years | 17,000<br>years | 8,000<br>years |
| <image/>         |                 |                 |                 |                |
|                  |                 |                 |                 |                |
|                  |                 |                 |                 |                |

# Bookmarks

# Discussions

Blogging

Telepresence

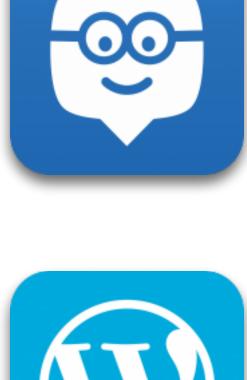

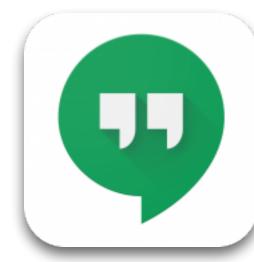

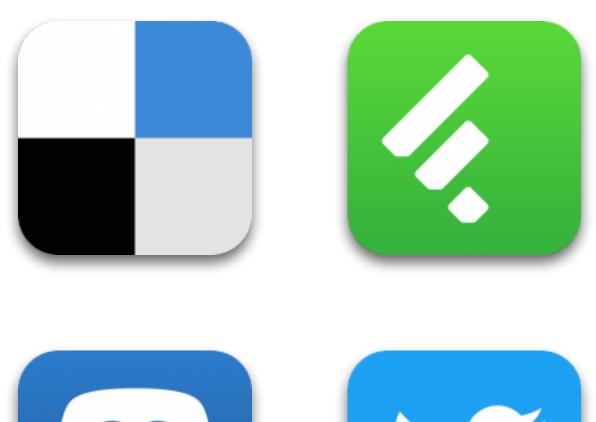

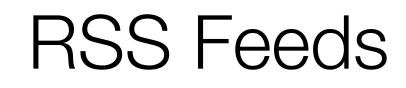

# Microblogging

# Wikis

File Sharing

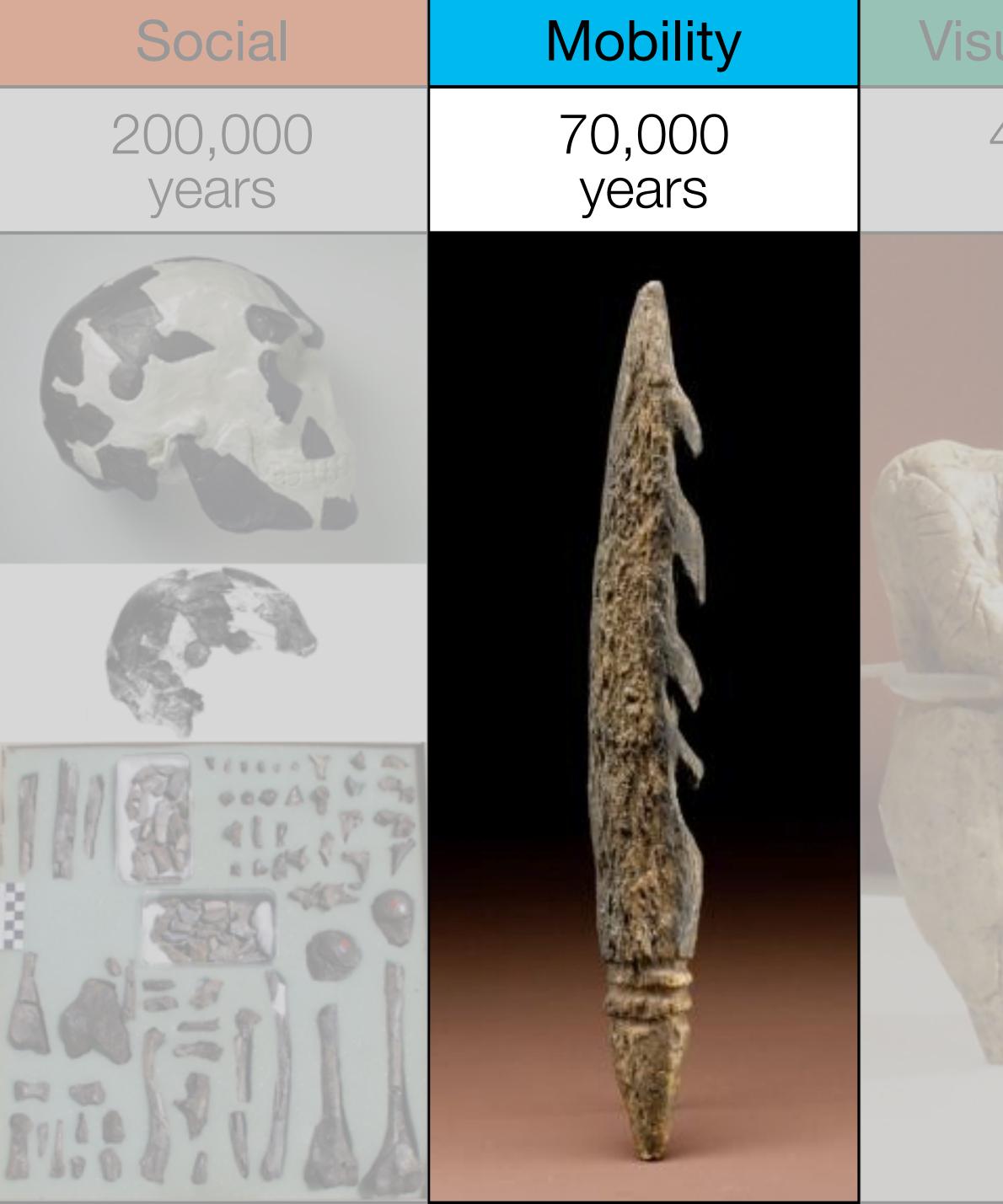

| ualization      | Storytelling    | Gaming         |
|-----------------|-----------------|----------------|
| 40,000<br>years | 17,000<br>years | 8,000<br>years |
|                 |                 |                |

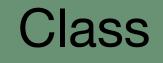

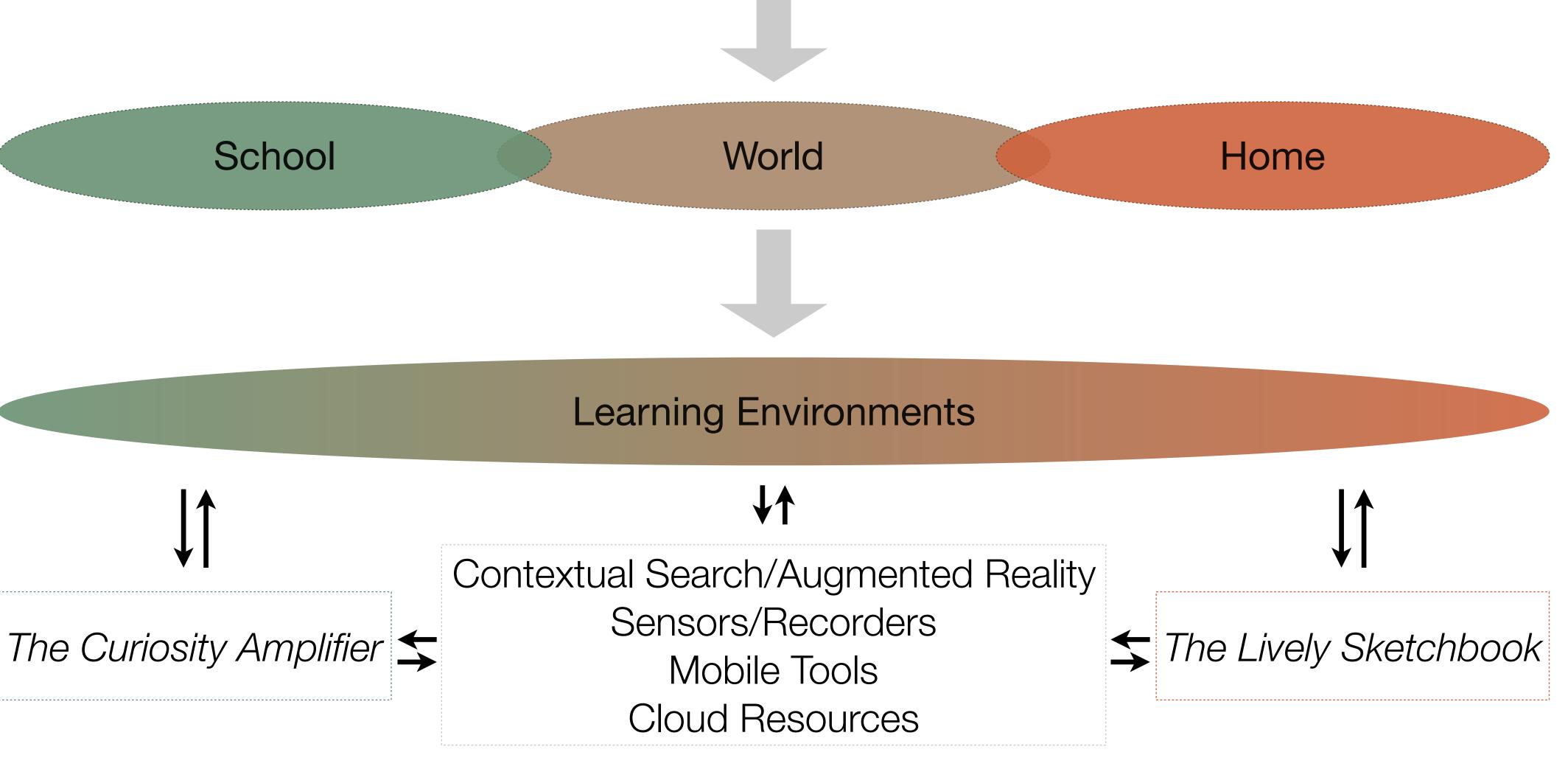

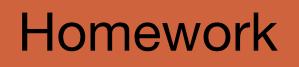

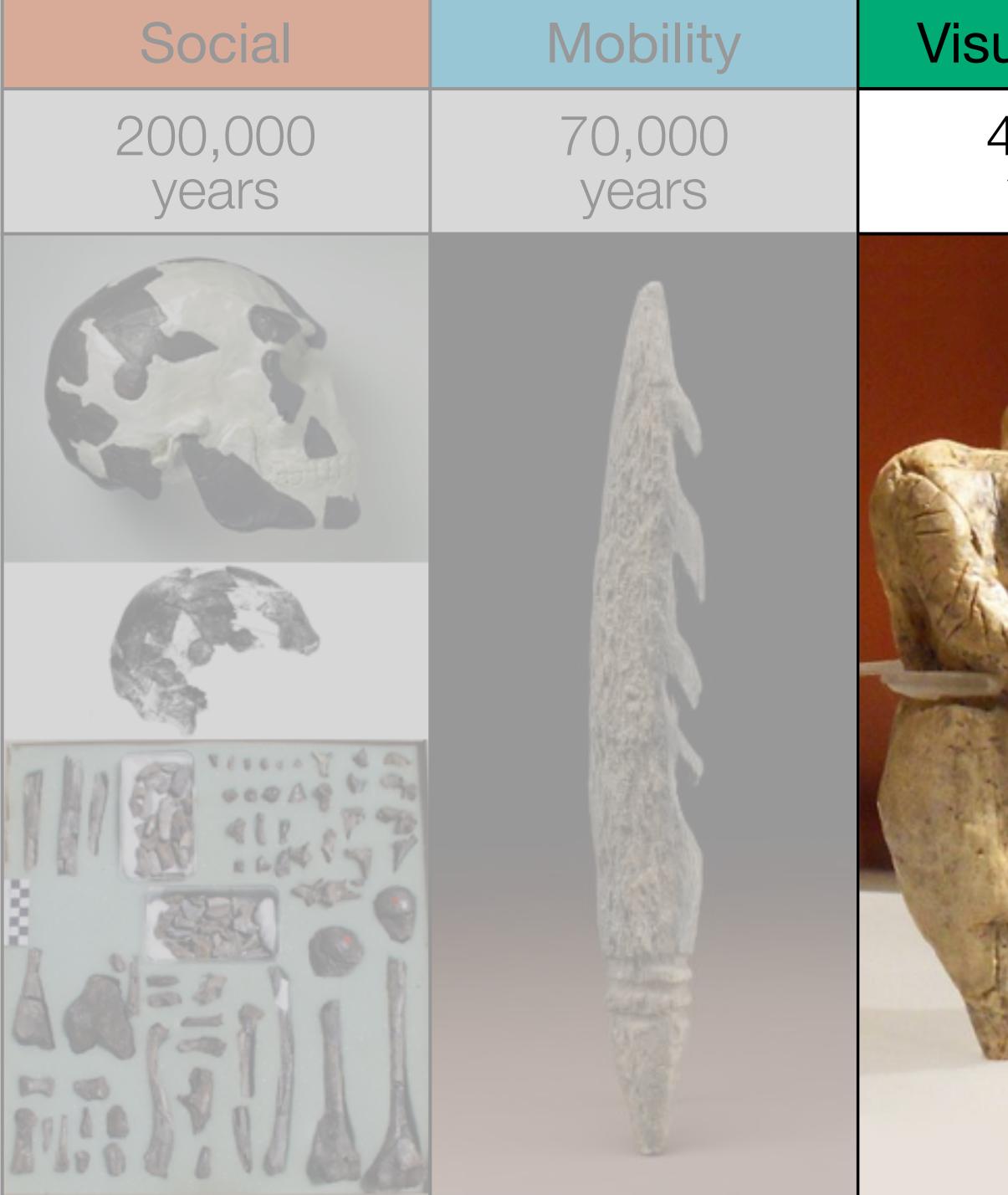

| ualization      | Storytelling    | Gaming         |
|-----------------|-----------------|----------------|
| 40,000<br>years | 17,000<br>years | 8,000<br>years |
|                 |                 |                |

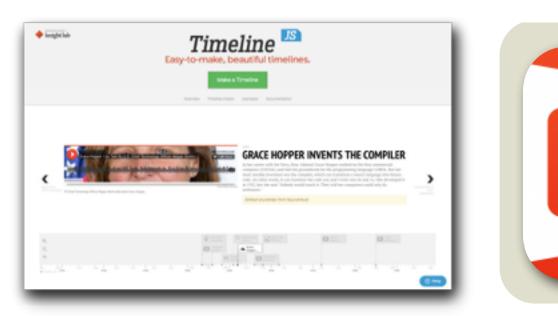

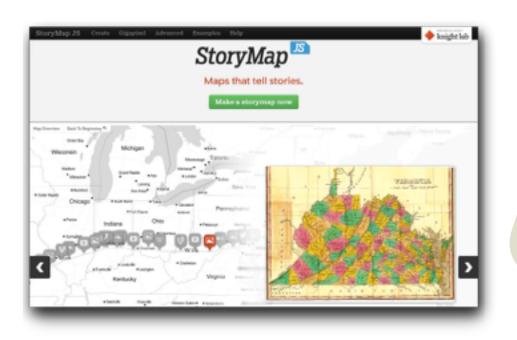

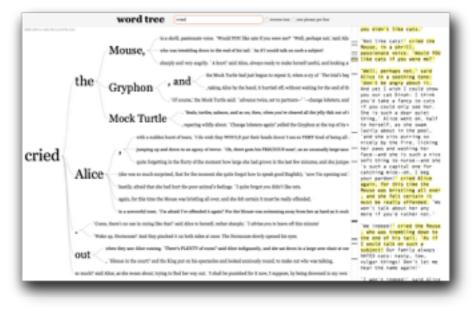

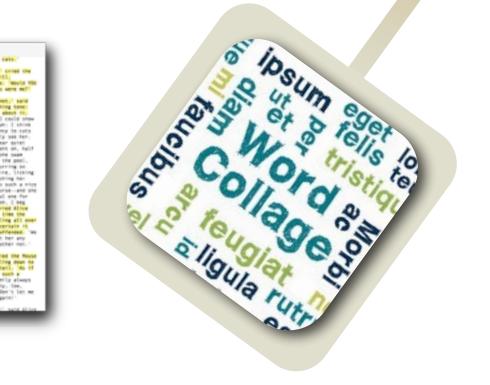

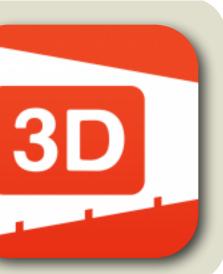

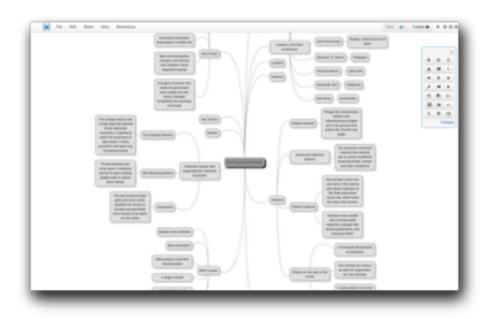

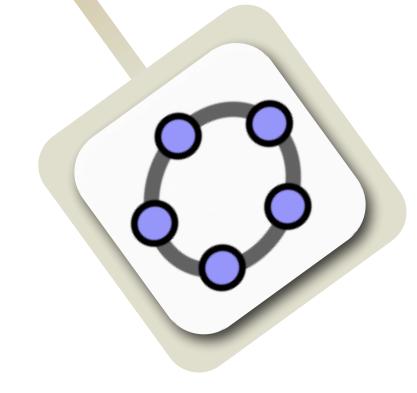

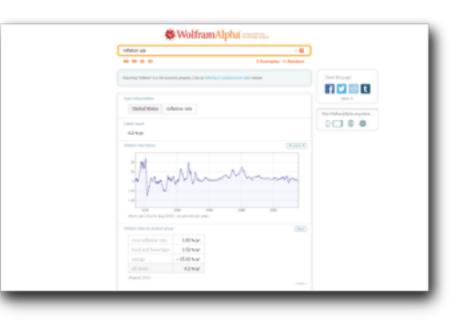

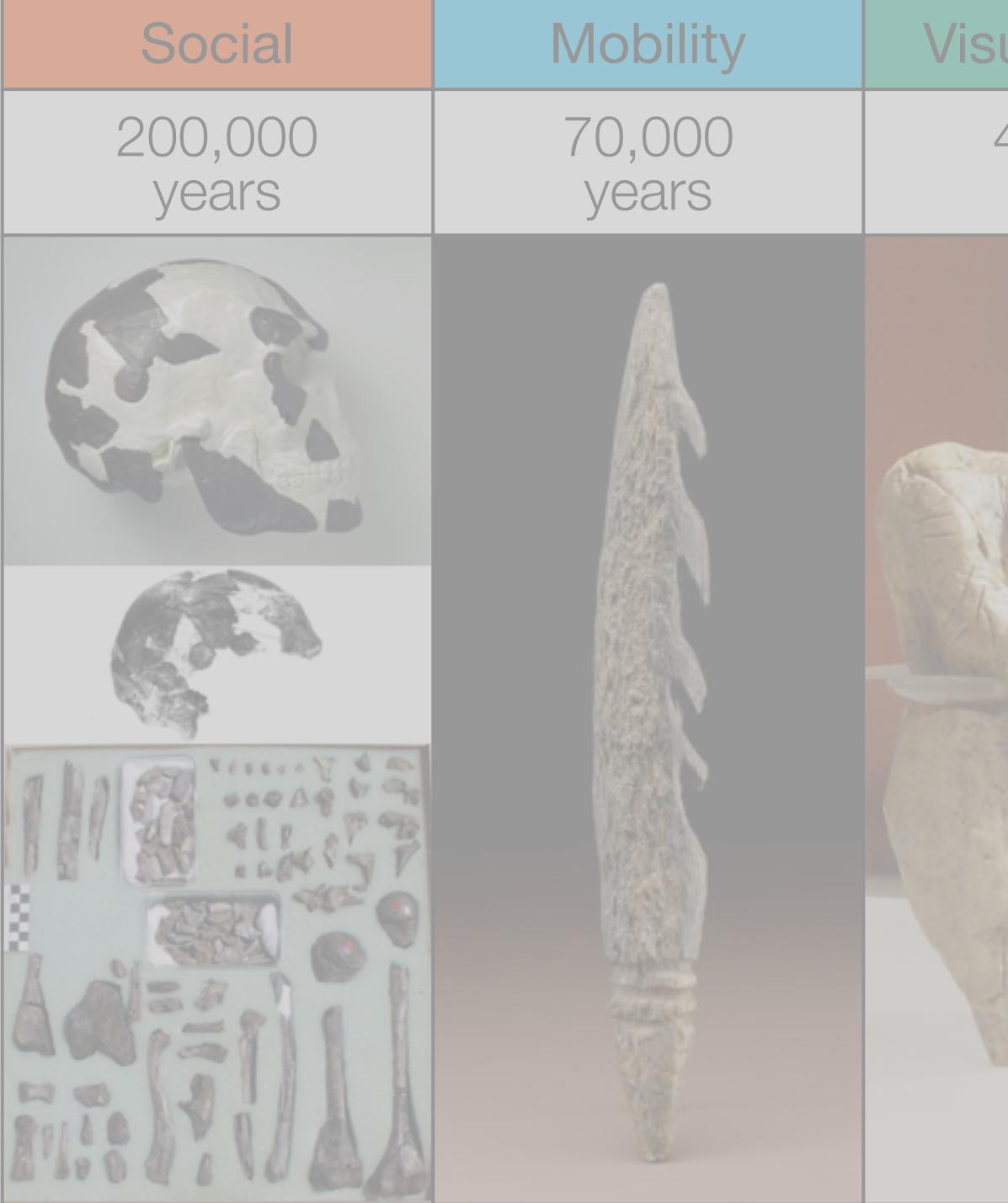

| ualization      | Storytelling    | Gaming         |
|-----------------|-----------------|----------------|
| 40,000<br>years | 17,000<br>years | 8,000<br>years |
|                 |                 |                |

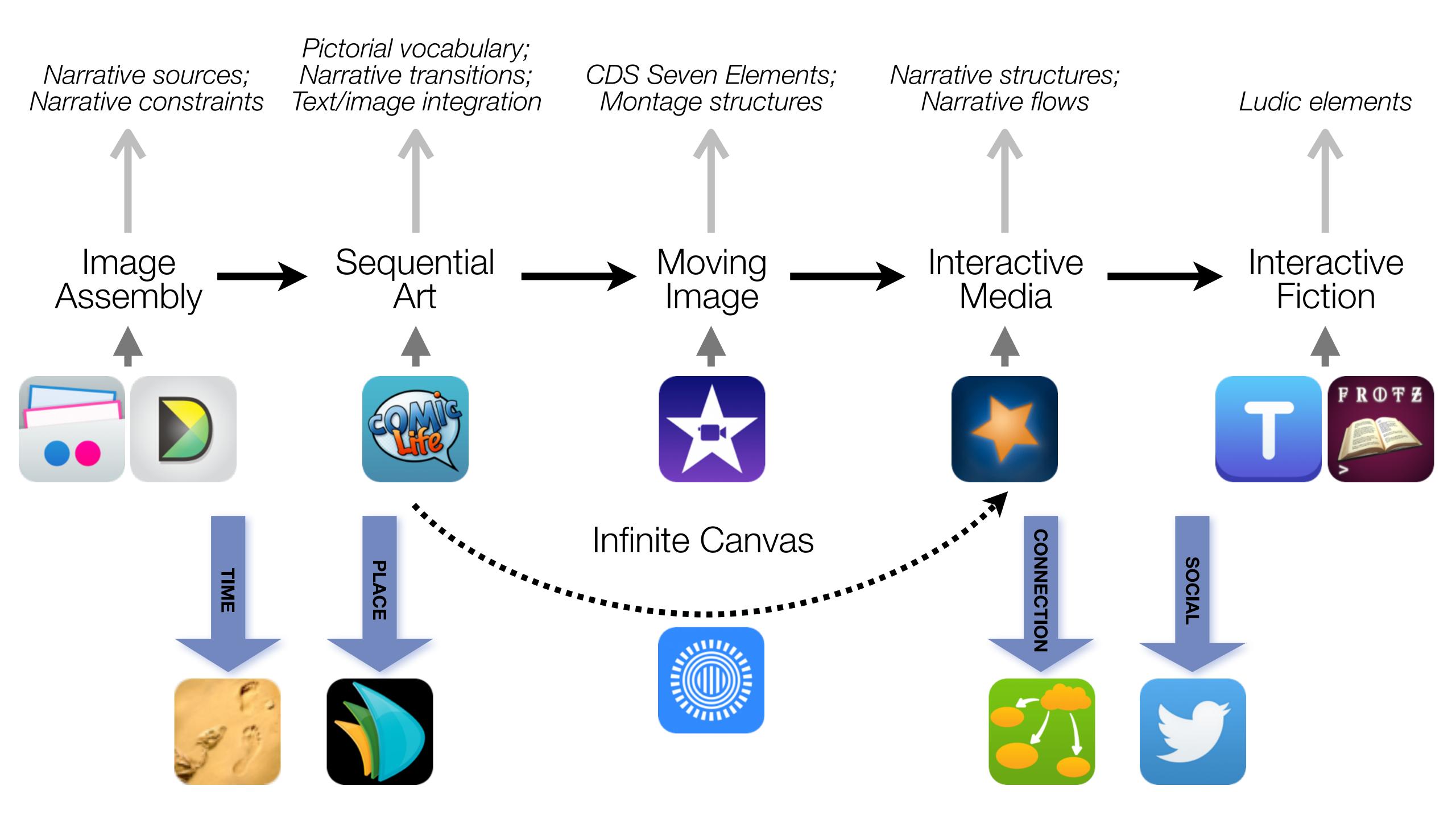

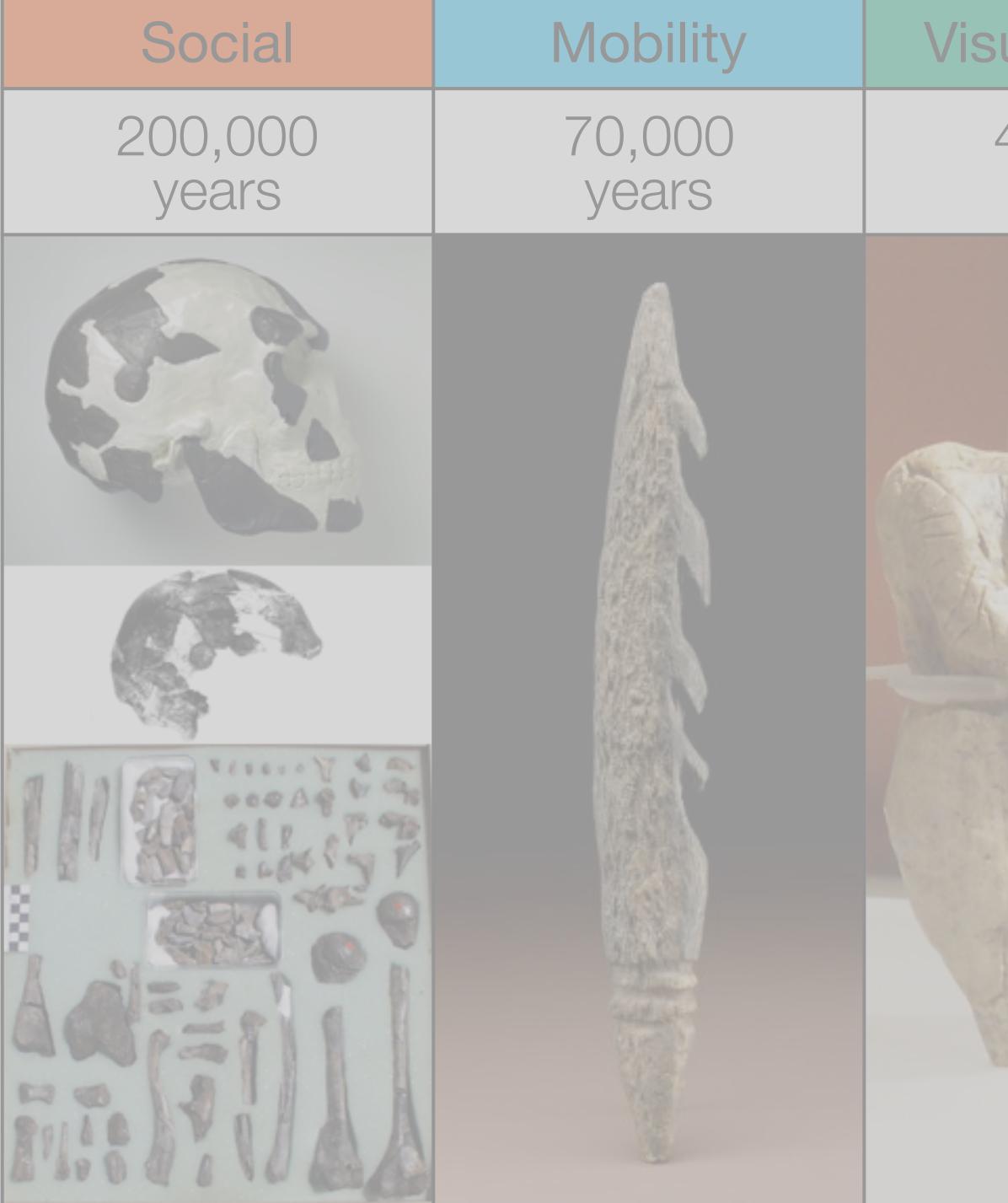

| ualization      | Storytelling    | Gaming         |
|-----------------|-----------------|----------------|
| 40,000<br>years | 17,000<br>years | 8,000<br>years |
|                 |                 |                |

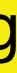

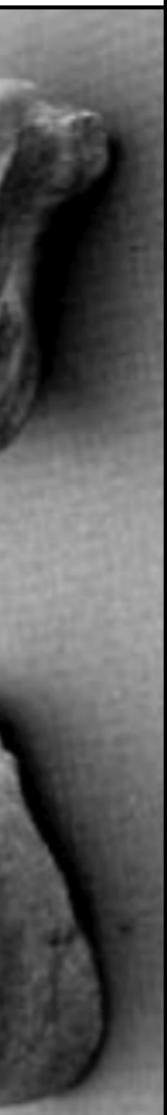

# Formal Definition of **Game** (Salen & Zimmerman)

# "A game is a system in which players engage in an artificial conflict, defined by rules, that results in a quantifiable outcome."

| The EdTech Quinte |            |  |
|-------------------|------------|--|
| Social            | Commur     |  |
| Mobility          | Anytime, / |  |
| Visualization     | Making     |  |
| Storytelling      | Knowledg   |  |
| Gaming            | Feedback L |  |

# et – Associated Practices

- nication, Collaboration, Sharing
- Anyplace Learning and Creation
- g Abstract Concepts Tangible
- ge Integration and Transmission
- Loops and Formative Assessment

# Location Position in space

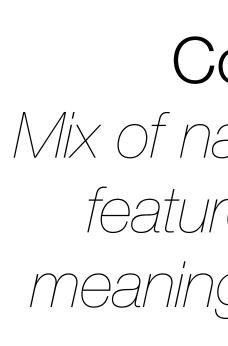

# Condition

Mix of natural & artificial features that give meaning to a location

# Links Connections between places

# Formal Region Group of places with similar conditions

# Functional Region Group of places linked together by a flow

Phil Gersmehl. Teaching Geography. The Guilford Press. (2005)

| Spatial | 1 |
|---------|---|
| opulla  |   |

| Comparison  | Но                  |
|-------------|---------------------|
| Aura        | What is t           |
| Region      | What r              |
| Transition  | How do              |
| Hierarchy   | What larger area is |
| Analogy     | Wha                 |
| Pattern     | What distinc        |
| Association |                     |

# Thinking Skills

ow are places similar or different?

this place's influence on nearby places?

nearby places are similar to this one?

o things change between two places?

this area inside? What smaller areas are inside it?

nat places have similar conditions?

ctive arrangements can you see on a map?

Are these patterns similar?

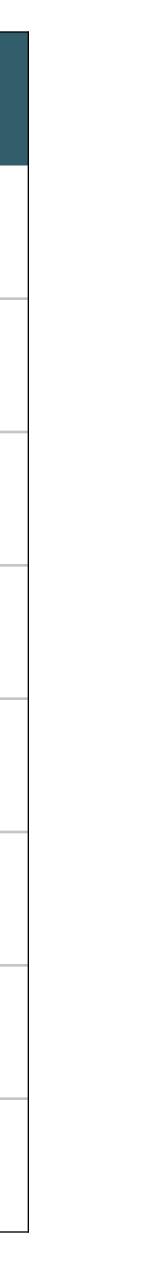

# Modification Tech allows for significant task redesign

# Augmentation Tech acts as a direct tool substitute, with functional improvement

### **Substitution**

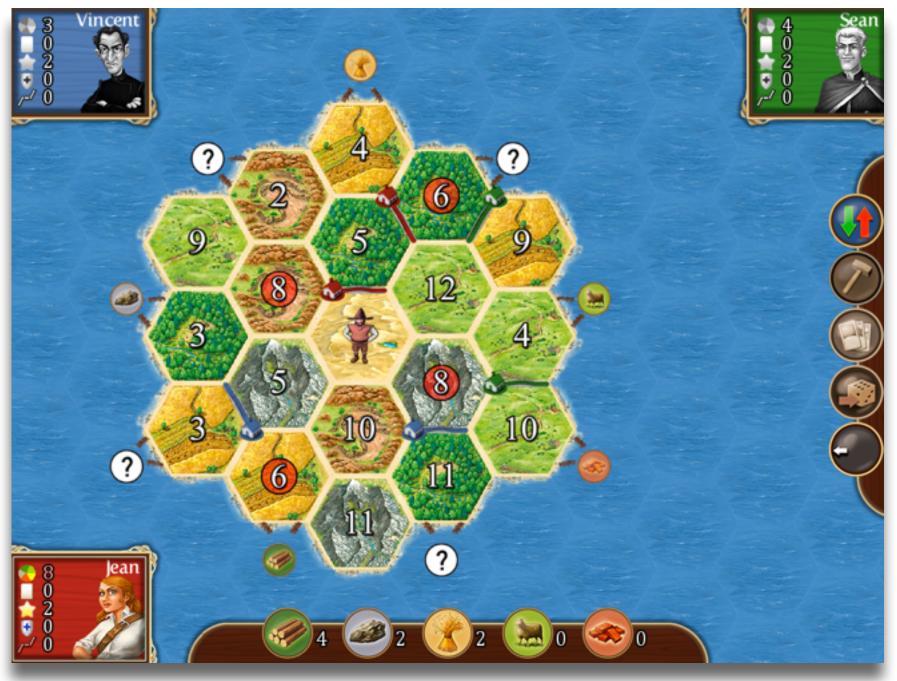

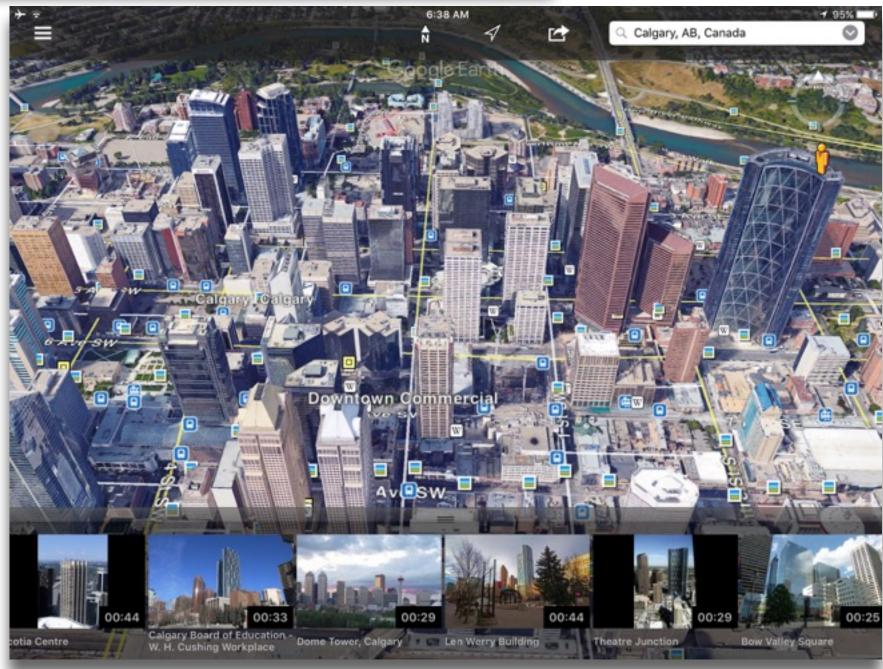

# Modification Tech allows for significant task redesign

### Augmentation

Tech acts as a direct tool substitute, with functional improvement

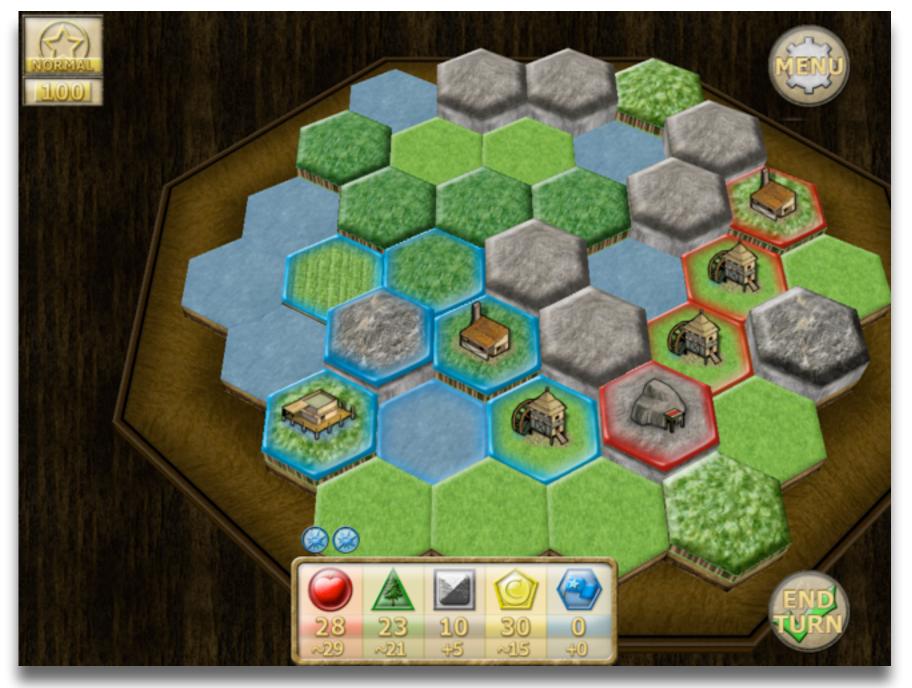

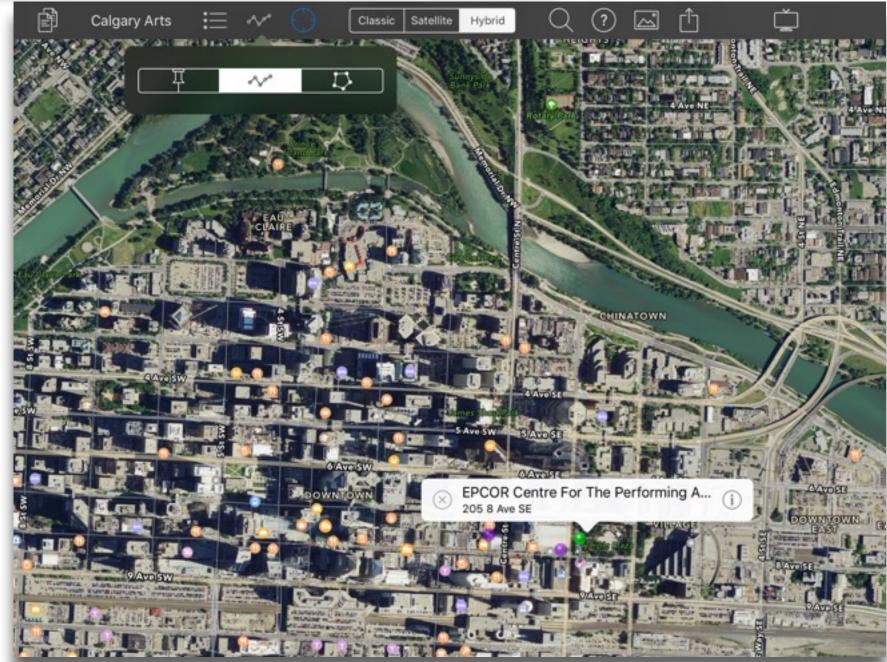

### Modification

Tech allows for significant task redesign

Augmentation Tech acts as a direct tool substitute, with functional improvement

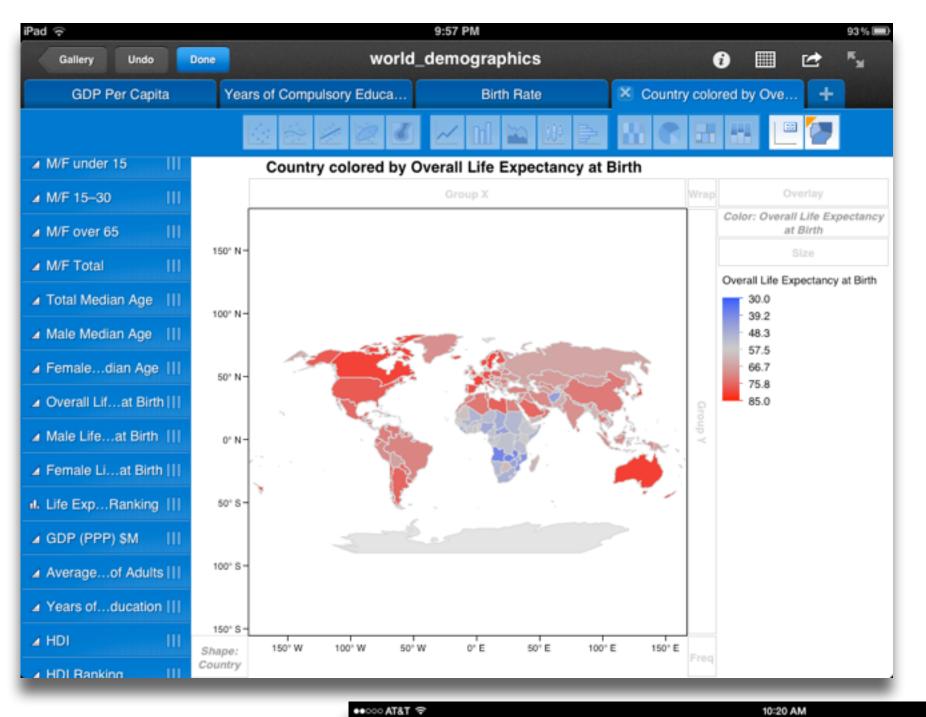

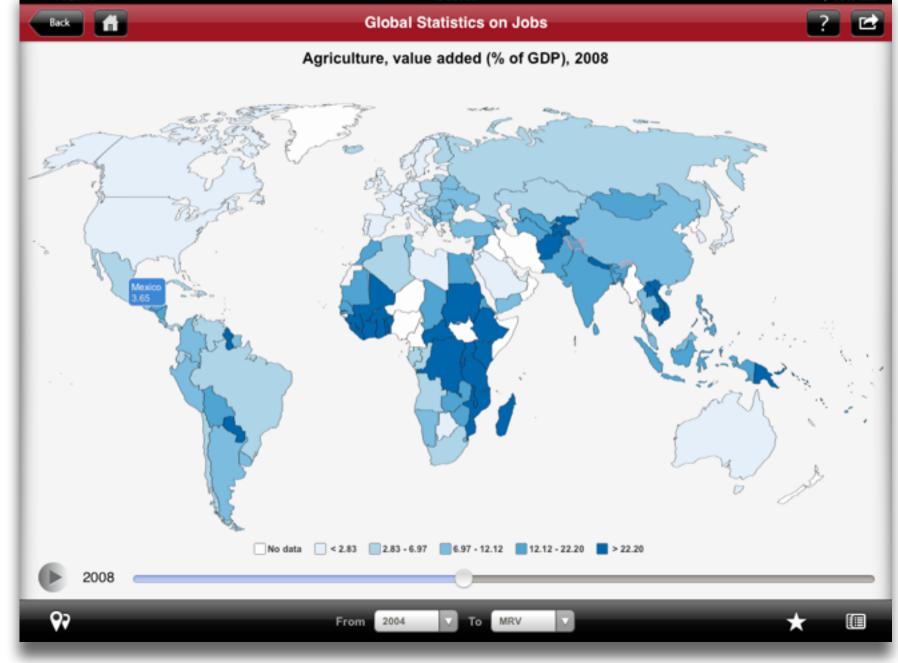

# Modification Tech allows for significant task redesign

# Augmentation Tech acts as a direct tool substitute, with functional improvement

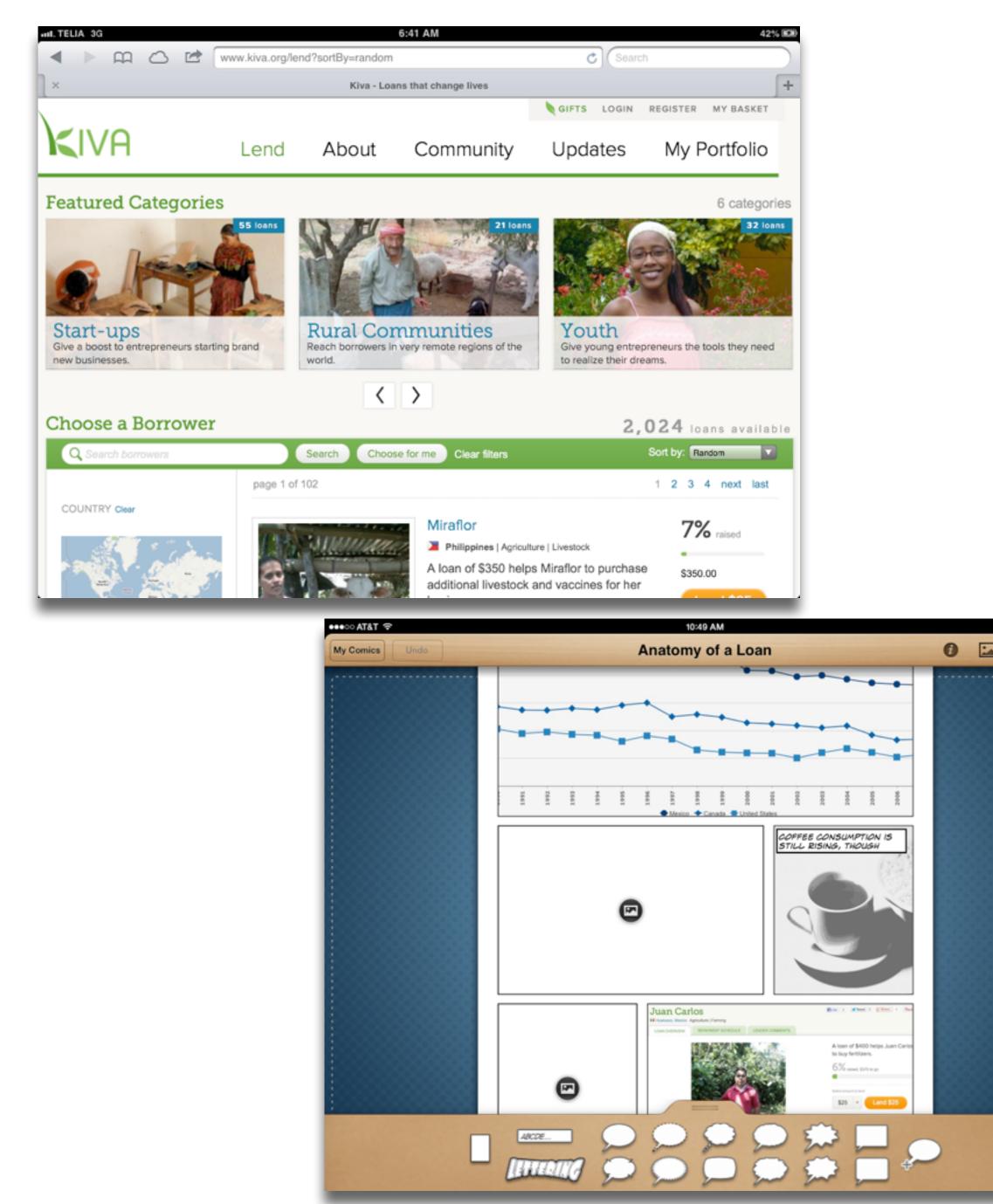

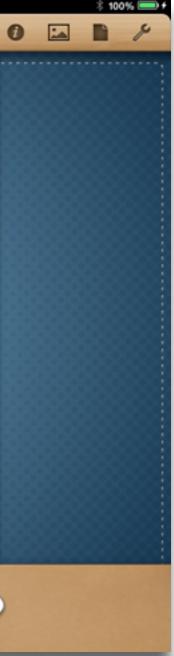

# Hippasus

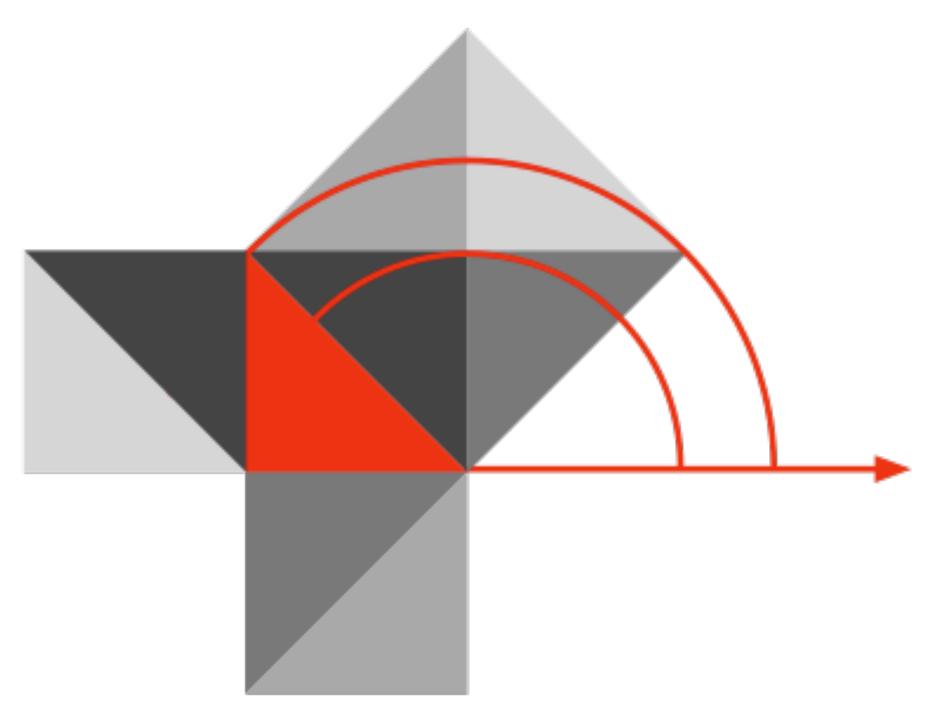

# Blog: http://hippasus.com/blog/ Email: rubenrp@hippasus.com Twitter: @rubenrp

This work is licensed under a Creative Commons Attribution-Noncommercial-Share Alike 3.0 License.

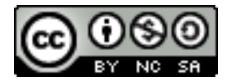